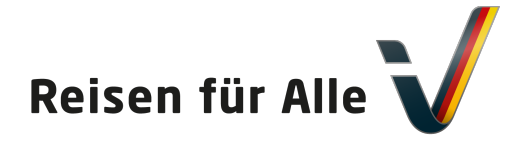

Gefördert durch:

Bundesministerium für Wirtschaft und Energie aufgrund eines Beschlusses

des Deutschen Bundestages

# PA-1781-2017 Ferienwohnung "Zum Leitnerbachl"

Leitnerstraße 6 b 83727 Schliersee Tel: 08026 4298 Fax:

info@ferienwohnung-leitnerbachl.de <www.ferienwohnung-leitnerbachl.de>

## Informationen für Menschen mit Sehbehinderung und blinde Menschen

Die Informationen zur Barrierefreiheit wurden am 8. November 2017 im Rahmen des Systems "Reisen für Alle" erhoben und sind geprüft.

Detailinformationen zu Treppen, Aufzügen / Treppenliften, Rampen, Automaten und speziellen Türen auf dem Weg zu einzelnen Bereichen finden Sie in der entsprechenden Kategorie.

## Teilbereiche (für Angebotsbogen)

#### Parken

Zugehörige Modulbögen: [Parkplatz,](#page-1-0) [Weg zwischen Parkplatz und Eingang](#page-6-0)

#### **Hauseingang**

Zugehörige Modulbögen: [Hauseingang](#page-1-1), [Stufe zur Haustür](#page-6-1)

### Eingang Wohnung (1. OG)

Zugehörige Modulbögen: [Eingang Ferienwohnung,](#page-2-0) [Treppe zur Wohnung ,](#page-7-0) Treppensitzlift zur Wohnung, [Weg zwischen Treppe und Wohnungstür](#page-8-0)

#### **Schlafzimmer**

Zugehörige Modulbögen: [Schlafzimmer](#page-2-1), [Flur zwischen Küche und Schlafzimmer sowie](#page-8-1) [Badezimmer](#page-8-1)

#### Badezimmer

Zugehörige Modulbögen: [Badezimmer](#page-3-0), [Flur zwischen Küche und Schlafzimmer sowie](#page-8-1) [Badezimmer](#page-8-1)

#### Küche

Zugehörige Modulbögen: [Küche](#page-5-0)

Balkon (vom Schlafzimmer aus begehbar)

Zugehörige Modulbögen: [Balkon](#page-4-0)

### Technische Hilfsmittel

Zugehörige Modulbögen: [Technische Hilfsmittel](#page-6-2)

#### Service für Allergiker

Zugehörige Modulbögen: Allergien und Nahrungsmittelunverträglichkeiten

## <span id="page-1-0"></span>**Parkplatz**

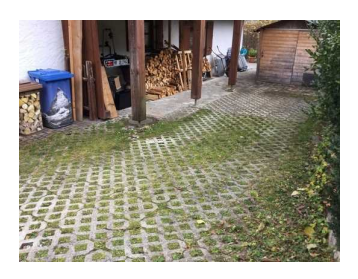

**Parkplatz** 

Es ist ein allgemeiner Parkplatz vorhanden.

Es gibt 1 Stellplatz/-plätze für Menschen mit Behinderung.

Der Stellplatz / die Stellplätze für Menschen mit Behinderung ist / sind nicht gekennzeichnet.

Stellplatzbreite: 290 cm.

Stellplatzlänge: 500 cm.

Entfernung des Stellplatzes für Menschen mit Behinderung zum Eingangsbereich: 6 m.

Anmerkungen für den Gast: Ein Parkplatz steht für die Ferienwohnung zur Verfügung.

### Eingangsbereich

### <span id="page-1-1"></span>**Hauseingang**

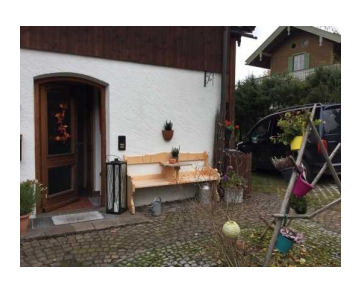

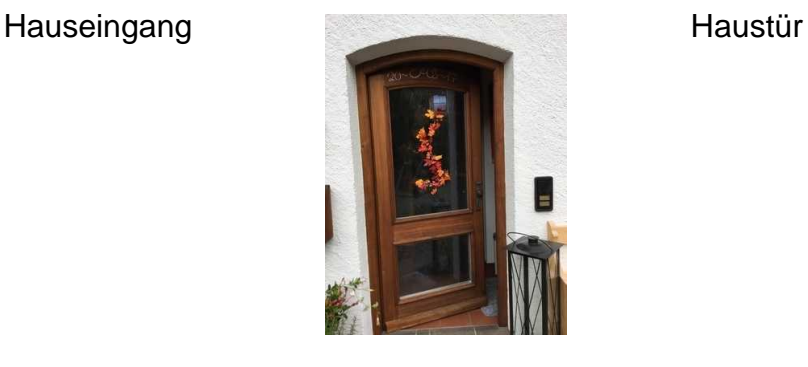

Der Eingangsbereich ist visuell kontrastreich zur Umgebung abgesetzt.

Der Eingangsbereich ist bei künstlicher Beleuchtung hell und blendfrei ausgeleuchtet.

Der Eingangsbereich ist durch einen taktil wahrnehmbaren Bodenbelagswechsel erkennbar.

#### Eingangstür

#### Haustür

Die Tür ist keine Karussell- oder Rotationstür.

Art der Tür / des Durchgangs: Einflügel

Die Tür wird mit eigenem Kraftaufwand geöffnet.

Die Tür bzw. der Türrahmen ist visuell kontrastreich zur Umgebung abgesetzt.

Glastüren sind mit Sicherheitsmarkierungen in einer Höhe von 40-70 cm und 120-160 cm gekennzeichnet.

Bedienelemente

Die Bedienelemente sind nicht visuell kontrastreich gestaltet.

Die Bedienelemente sind taktil erfassbar.

#### <span id="page-2-0"></span>Eingang Ferienwohnung

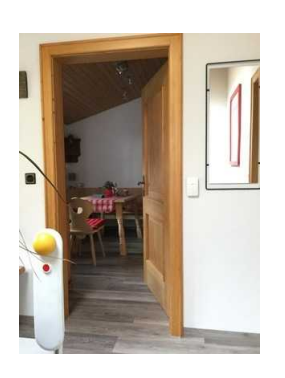

Eingang Ferienwohnung

Der Eingangsbereich ist visuell kontrastreich zur Umgebung abgesetzt.

Der Eingangsbereich ist bei künstlicher Beleuchtung hell und blendfrei ausgeleuchtet.

Der Eingangsbereich ist nicht durch einen taktil wahrnehmbaren Bodenbelagswechsel erkennbar.

Eingangstür

Tür zur Ferienwohnung

Die Tür ist keine Karussell- oder Rotationstür.

Art der Tür / des Durchgangs: Einflügel

Die Tür wird mit eigenem Kraftaufwand geöffnet.

Die Tür bzw. der Türrahmen ist visuell kontrastreich zur Umgebung abgesetzt.

Bedienelemente

Die Bedienelemente sind visuell kontrastreich gestaltet.

Die Bedienelemente sind taktil erfassbar.

### <span id="page-2-1"></span>**Schlafzimmer**

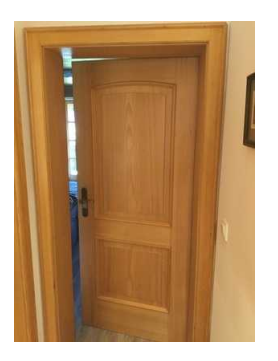

Tür zum Schlafzimmer

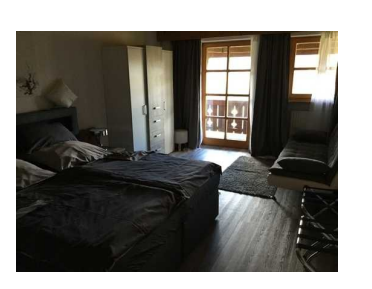

**Schlafzimmer** 

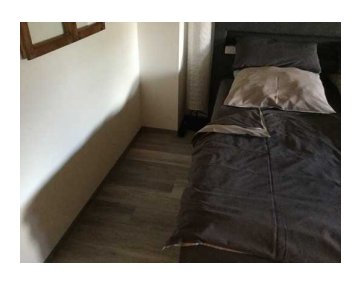

**Schlafzimmer** 

Tür zum Schlafraum

Tür zum Schlafzimmer

Die Tür ist keine Karussell- oder Rotationstür.

Art der Tür / des Durchgangs: Einflügel

Die Tür wird mit eigenem Kraftaufwand geöffnet.

Die Tür bzw. der Türrahmen ist visuell kontrastreich zur Umgebung abgesetzt.

Bedienelemente

Die Bedienelemente sind visuell kontrastreich gestaltet.

Die Bedienelemente sind taktil erfassbar.

Zimmertyp: Doppelzimmer

Der Schlafraum ist hell und blendfrei gestaltet.

Es sind keine Hindernisse, z.B. in den Raum ragende Gegenstände, vorhanden.

Bedienelemente sind nicht visuell kontrastreich gestaltet.

Bedienelemente sind taktil erfassbar.

### <span id="page-3-0"></span>Badezimmer

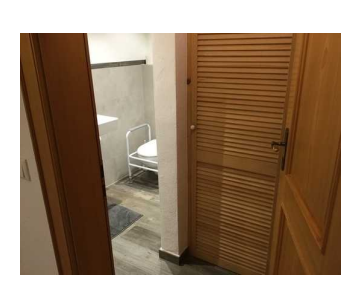

Tür zum Badezimmer

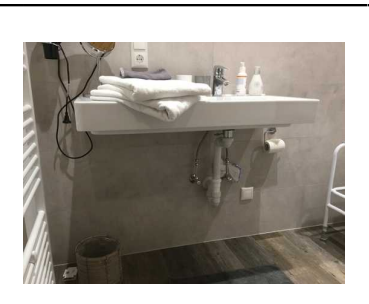

Badezimmer

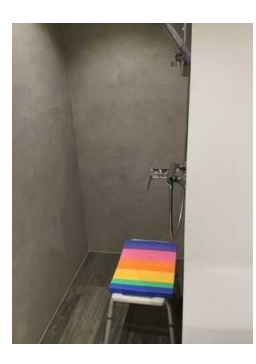

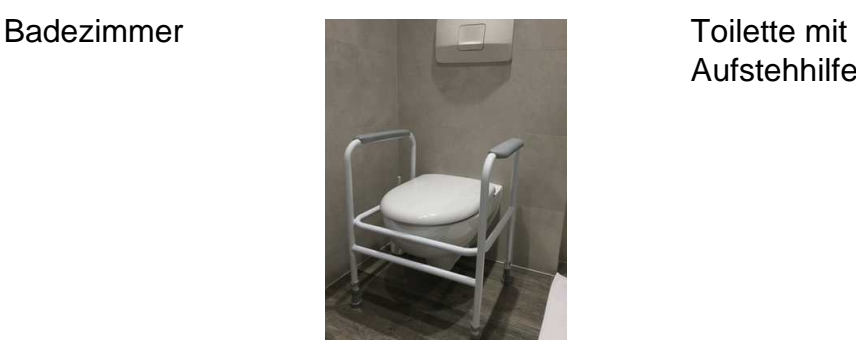

Aufstehhilfe

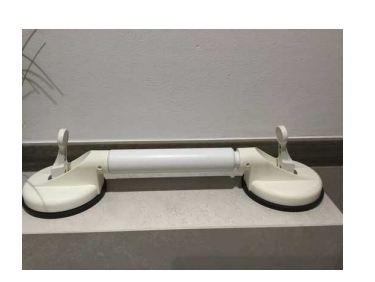

**Sauggriff** 

Tür zum Sanitärraum

Tür zum Badezimmer

Die Tür ist keine Karussell- oder Rotationstür.

Art der Tür / des Durchgangs: Einflügel

Die Tür wird mit eigenem Kraftaufwand geöffnet.

Die Tür bzw. der Türrahmen ist visuell kontrastreich zur Umgebung abgesetzt.

Bedienelemente

Die Bedienelemente sind visuell kontrastreich gestaltet.

Die Bedienelemente sind taktil erfassbar.

Anmerkungen für den Gast: Kosmetikspiegel vorhanden. Aufstehhilfe für Toilette (höhenverstellbar) vorhanden und variabler Griff zum selbst Befestigen steht zur Verfügung.

### <span id="page-4-0"></span>Balkon

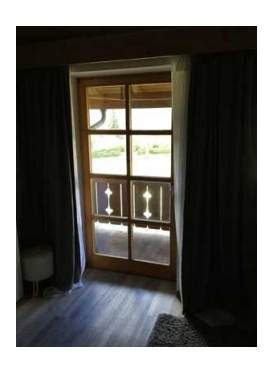

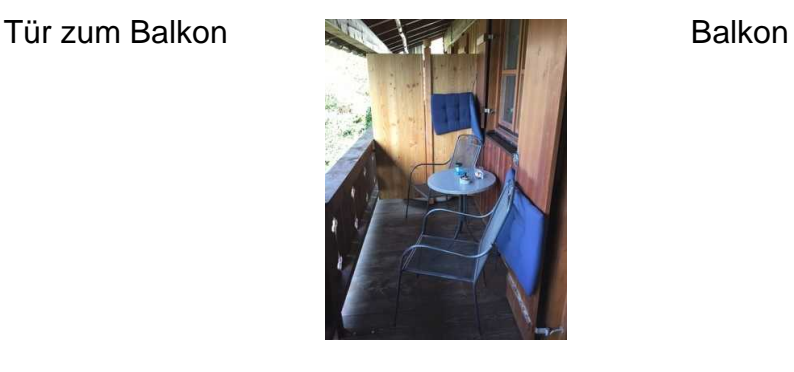

#### Tür zum Balkon

Die Tür ist keine Karussell- oder Rotationstür.

Art der Tür / des Durchgangs: Einflügel

Die Tür wird mit eigenem Kraftaufwand geöffnet.

Die Tür bzw. der Türrahmen ist visuell kontrastreich zur Umgebung abgesetzt.

Glastüren sind mit Sicherheitsmarkierungen in einer Höhe von 40-70 cm und 120-160 cm gekennzeichnet.

Keine Bedienelemente (Türgriff/Schalter) vorhanden und durch die Nutzung durch Gäste vorgesehen.

Anmerkungen für den Gast: Rampe auf Wunsch verfügbar.

Größe des Raumes - Breite: 4 m.

Größe des Raumes - Tiefe: 1,20 m.

Der Raum ist nicht beleuchtet.

Es sind keine Hindernisse, z.B. in den Weg ragende Gegenstände, vorhanden.

Die Wand kann als Orientierungsleitlinie genutzt werden.

### <span id="page-5-0"></span>Küche

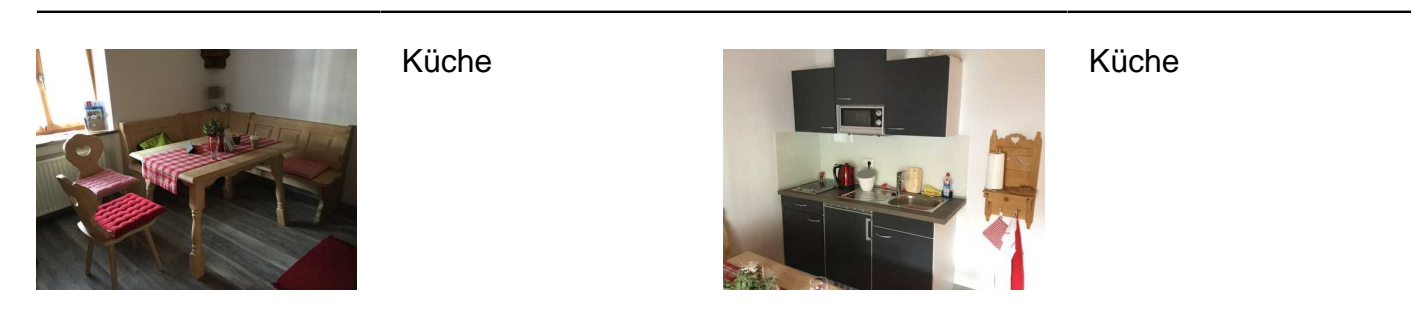

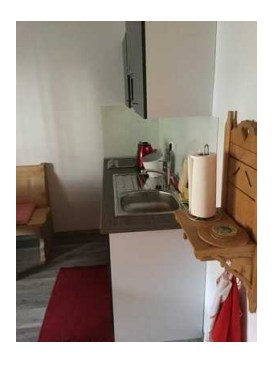

Küche

Tür

Größe der Küche - Breite: 3 m.

Größe der Küche - Tiefe: 3,5 m.

Es sind keine Hindernisse, z.B. in den Raum ragende Gegenstände, vorhanden.

Bedienelemete sind nicht visuell kontrastreich gestaltet.

Bedienelemente sind taktil erfassbar.

Anmerkungen für den Gast: Tisch unterfahrbar auf 61 cm..

### <span id="page-6-2"></span>Technische Hilfsmittel

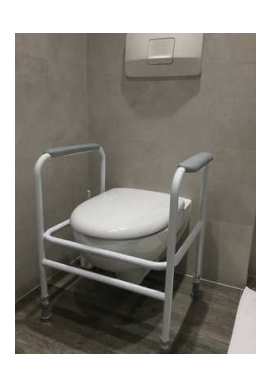

Aufstehhilfe für Toilette höhenverstellbar

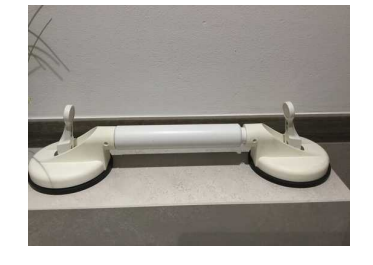

variabler Haltegriff mit Saugnäpfen

Assistenzhunde dürfen nicht mitgebracht werden.

Es werden Hilfsmittel angeboten.

Andere Hilfsmittel

Andere angebotene Hilfsmittel: Aufstehhilfe für Toilette - höhenverstellbar, variabler Haltegriff mit **Saugnäpfen** 

Es gibt keine barrierefreie Homepage (nach BITV 2.0 oder WCAG 2.0).

### <span id="page-6-0"></span>Weg zwischen Parkplatz und Eingang

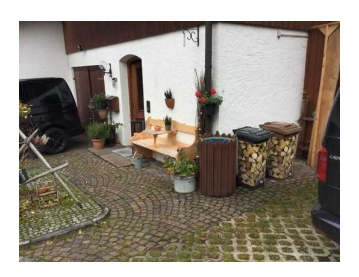

Weg zwischen Parkplatz und Eingang

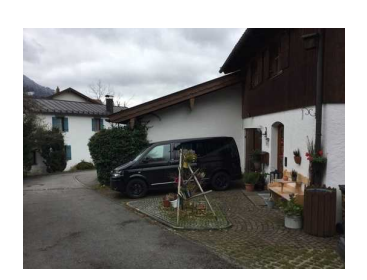

Weg zwischen Parkplatz und Eingang

Breite des Weges: 120 cm

Länge des Weges: 6 m

Keine Gehwegbegrenzung vorhanden.

Es gibt keine visuell kontrastreichen Bodenindikatoren (z.B. Leitstreifen).

Es gibt keine taktil erfassbaren Bodenindikatoren (z.B. Leitstreifen).

### Schwelle/Stufe/Treppe

#### <span id="page-6-1"></span>Stufe zur Haustür

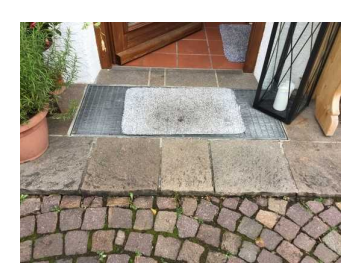

Stufe zur Haustür

Vorhandene Schwellen/Stufen: 1

Höhe der Schwelle/Stufe: 4 cm

Die Treppe hat gerade Läufe.

Die Treppe hat keinen Handlauf.

Es sind keine Handläufe vorhanden.

Es sind keine taktilen Informationen zum Stockwerk am Anfang und am Ende der Treppenläufe vorhanden.

Es sind keine kontrastreichen Stufenflächen vorhanden.

Es besteht kein visueller Kontrast zwischen dem Fußbodenbelag und Treppenauf- oder abgängen.

Es besteht ein taktiler Kontrast zwischen dem Fußbodenbelag und Treppenauf- oder abgängen.

Die Treppe ist hell und blendfrei ausgeleuchtet.

#### <span id="page-7-0"></span>Treppe zur Wohnung

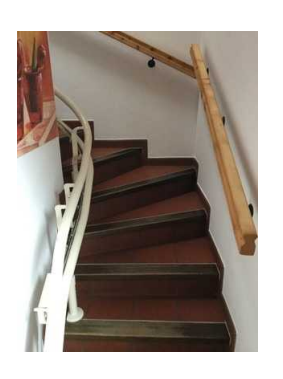

Treppe zur Wohnung

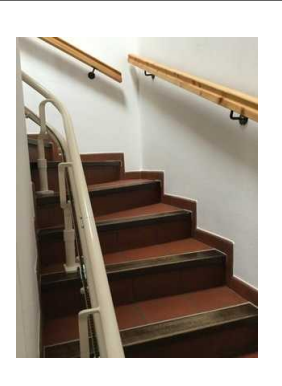

Treppe zur Wohnung

Vorhandene Schwellen/Stufen: 16

Höhe der Schwelle/Stufe: 17 cm

Die Treppe hat keine geraden Läufe.

Die Treppe hat einen einseitigen Handlauf.

Die Handläufe werden am Anfang und am Ende der Treppenläufe nicht weitergeführt.

Es sind keine taktilen Informationen zum Stockwerk am Anfang und am Ende der Treppenläufe vorhanden.

Die erste und letzte Stufe weist eine mit der waagerechten und senkrechten Stufenfläche visuell kontrastreiche Kante auf.

Es besteht ein visueller Kontrast zwischen dem Fußbodenbelag und Treppenauf- oder abgängen.

Es besteht ein taktiler Kontrast zwischen dem Fußbodenbelag und Treppenauf- oder abgängen.

Die Treppe ist hell und blendfrei ausgeleuchtet.

### Flur/Weg/Gang innen

### <span id="page-8-0"></span>Weg zwischen Treppe und Wohnungstür

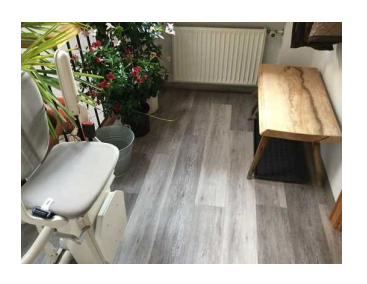

Weg zwischen Treppe sowie Treppensitzlift und Wohnungstür

Länge (Flur/Weg/Gang): 2 m

Der Flur/Weg/Gang ist hell und blendfrei ausgeleuchtet.

Es sind keine Hindernisse vorhanden.

Es sind keine Stufen im Wegeverlauf vorhanden.

Die Gehbahn im Flur/Weg/Gang ist visuell kontrastreich zur Umgebung abgesetzt.

Die Gehbahn ist weder mit taktil erfassbaren Markierungen gekennzeichnet, noch kann die Wand als Orientierungsleitlinie genutzt werden, noch können andere bauliche Elemente als Orientierung genutzt werden.

#### <span id="page-8-1"></span>Flur zwischen Küche und Schlafzimmer sowie Badezimmer

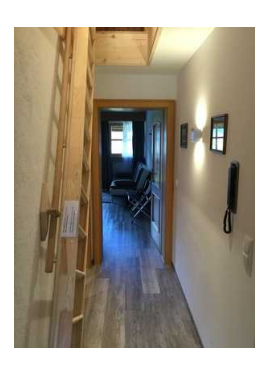

Flur zwischen Küche und Schlafzimmer sowie Badezimmer

Länge (Flur/Weg/Gang): 3 m

Der Flur/Weg/Gang ist hell und blendfrei ausgeleuchtet.

Es sind keine Hindernisse vorhanden.

Die Gehbahn im Flur/Weg/Gang ist visuell kontrastreich zur Umgebung abgesetzt.

Die Wand kann als Orientierungsleitlinie genutzt werden.